# **TITOLARITA` NON RECLAMATE**

# PROCEDURA PER PRODUTTORI MANDANTI DI **SCF**

E' necessario comunicare a SCF un elenco excel che evidenzia l'abbinamento dei codici relativi ai brani presenti nelle playlist che si vogliono riconoscere (IDBRANO) con i codici relativi ai brani di cui si è titolare presenti in katalegale (IDREGISTRAZIONE); qualora tali brani non fossero presenti in katalegale, è necessario prima inserirli completando tutti i campi obbligatori richiesti.

# **a) RICERCA CATALOGO**

In Katalegale, sezione Ricerca, impostare il filtro di ricerca per tutte le registrazioni di cui sei titolare.

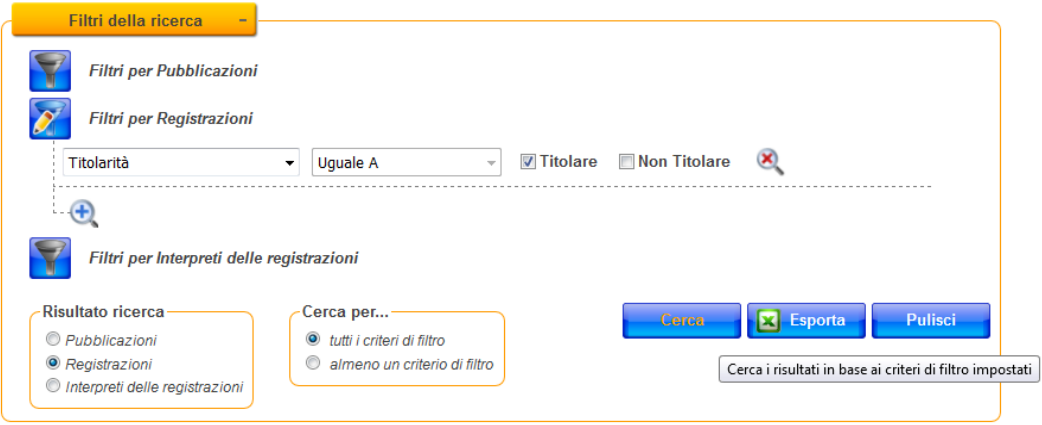

# **b) ESPORTA CATALOGO**

Dopo aver visualizzato il risultato della ricerca, clicca sul tasto "Esporta" [X] Esporta che trovi in fondo alla pagina.

Il file excel prodotto, riporta gli stessi dati visulizzati nella pagina di ricerca più l'identificativo del brano ("**IDREGISTRAZIONE"**) in colonna 1.

### **c) ESPORTA ELENCO NON RECLAMATI**

Nella pagina del sito di SCF dedicata alle titolarità non reclamate, è possibile estrarre i file excel relativi ai brani non riconosciuti da alcun produttore discografico. Per scaricare l'elenco che interessa, cliccare in corrispondenza dell'apposito simbolo  $\blacksquare$ .

In ogni elenco è presente una colonna denominata "**IDBRANO**" che identifica il brano del rendiconto che si intende riconoscere.

#### **d) CREARE IL FILE DI ABBINAMENTO CATALOGO-ELENCO NON RECLAMATI**

Per poter procedere all'abbinamento tra le utilizzazioni contenute negli elenchi e le registrazioni presenti nel proprio catalogo, occorre creare un file excel (in formato 2007) composto da 2 colonne:

**IDREGISTRAZIONE** contenente gli ID identificativi delle registrazioni del proprio catalogo (Katalegale)

**IDBRANO** contenente gli ID identificativi dei brani delle rendiconti che si intende riconoscere

es.

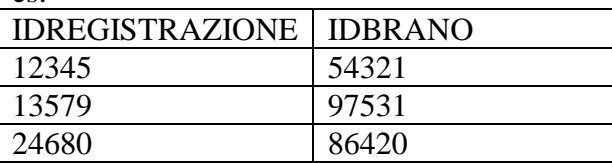

#### **e) INVIARE IL FILE A SCF**

Una volta preparato il file di abbinamento, inviarlo all'indirizzo [katalegale@scfitalia.it](mailto:katalegale@scfitalia.it) inserendo nell'oggetto dell'e-mail la dicitura "playlist- riconoscimenti post chiusura", e nominando il file allegato con la dicitura "playlist anno – produttore" (es. "playlist 2013 – *KATARECORDS*")